本校教師及研究人員申請科技部研究獎勵線上申請流程說明 依據辦法:教師及研究人員申請科技部研究獎勵辦法

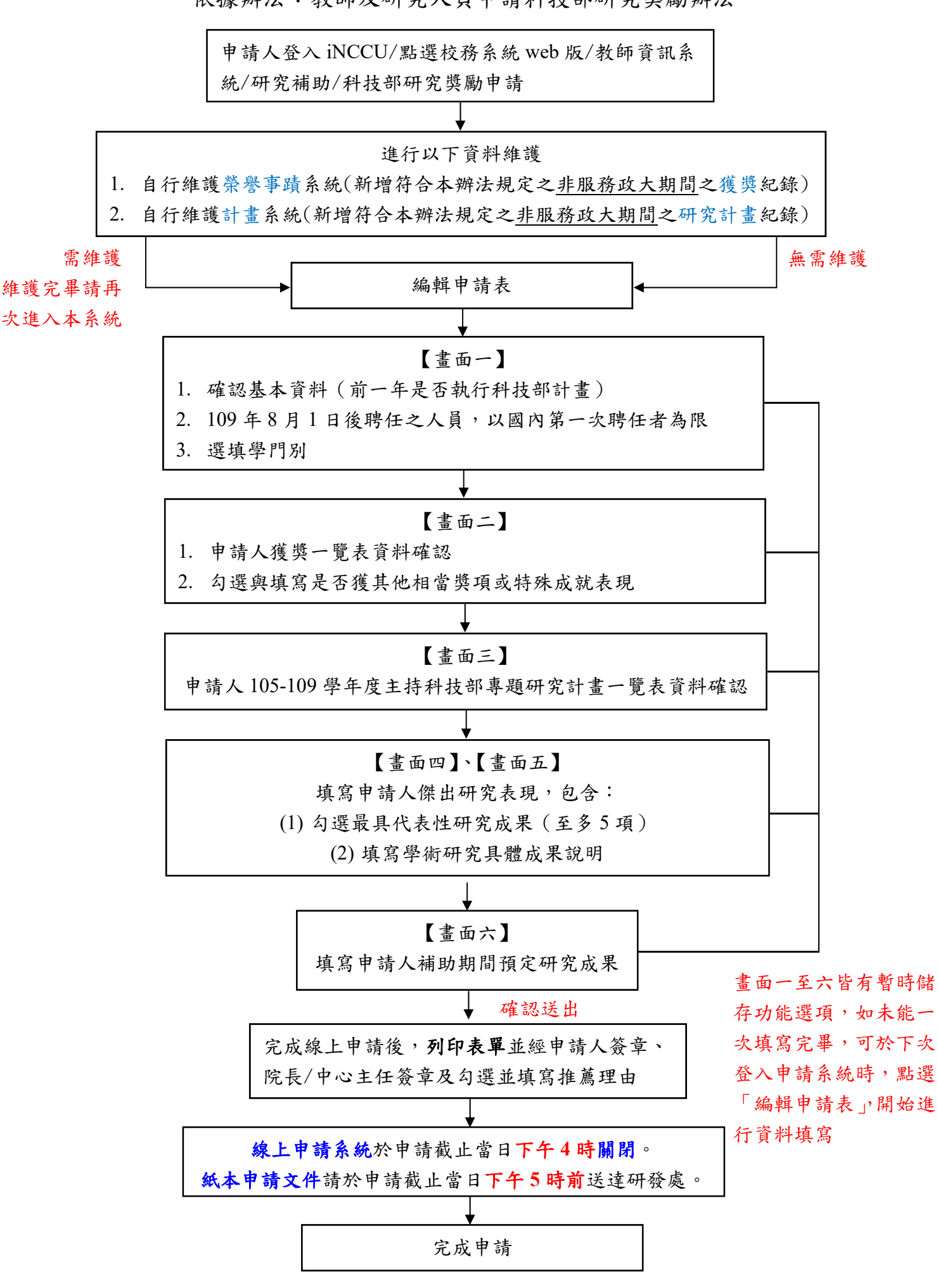